#### **ПЕРВОЕ ВЫСШЕЕ ТЕХНИЧЕСКОЕ УЧЕБНОЕ ЗАВЕДЕНИЕ РОССИИ**

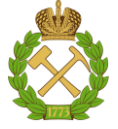

**МИНИСТЕРСТВО НАУКИ И ВЫСШЕГО ОБРАЗОВАНИЯ РОССИЙСКОЙ ФЕДЕРАЦИИ федеральное государственное бюджетное образовательное учреждение высшего образования САНКТ-ПЕТЕРБУРГСКИЙ ГОРНЫЙ УНИВЕРСИТЕТ**

# **СОГЛАСОВАНО**

**УТВЕРЖДАЮ**

**\_\_\_\_\_\_\_\_\_\_\_\_\_\_\_\_\_\_\_\_\_\_**

**Руководитель ОПОП ВО доцент Е.Б. Мазаков**

**\_\_\_\_\_\_\_\_\_\_\_\_\_\_\_\_\_\_\_\_\_\_\_\_\_**

**Проректор по образовательной деятельности Д. Г. Петраков**

# **РАБОЧАЯ ПРОГРАММА ДИСЦИПЛИНЫ ИНФОРМАЦИОННО – ТЕЛЕКОММУНИКАЦИОННЫЕ ТЕХНОЛОГИИ**

**Уровень высшего образования:** *Магистратура*

**Квалификация выпускника:** *Магистр* **Форма обучения:** *очная* **Составитель:** *доцент Е.Б. Мазаков* 

**Направление подготовки:** *09.04.01 Информатика и вычислительная техника* **Направленность (профиль):** *Информационное и программное обеспечение автоматизированных систем*

Санкт-Петербург

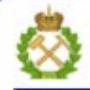

ДОКУМЕНТ ПОДПИСАН УСИЛЕННОЙ КВАЛИФИЦИРОВАННОЙ<br>ЭЛЕКТРОННОЙ ПОДПИСЬЮ

Сертификат: 00F3 503F 985D 6537 76D4 6643 BD9B 6D2D 1C Бертификат: 0019 9031 90318 0337 9034 9043<br>Владелец: Пашкевич Наталья Владимировна<br>Действителен: с 27.12.2022 по 21.03.2024

**Рабочая программа дисциплины** «Информационно-телекоммуникационные технологии» разработана:

– в соответствии с требованиями ФГОС ВО – магистратура по направлению подготовки 09.04.01 «Информатика и вычислительная техника», утвержденного приказом Минобрнауки России № 918 от 19 сентября 2017 г.;

- на основании учебного плана магистратуры по направлению подготовки 09.04.01 «Информатика и вычислительная техника», направленность (профиль) «Информационное и программное обеспечение автоматизированных систем».

Составитель: к.т.н., доц. Е.Б. Мазаков

**Рабочая программа рассмотрена и одобрена** на заседании кафедры информационных систем и вычислительной техники от 01.02.2022 г., протокол №6.

Заведующий кафедрой и против доцент Е.Б. Мазаков

#### **Рабочая программа согласована:**

Начальник управления учебно-методического пачальник управления учесно-методического<br>обеспечения образовательного процесса \_\_\_\_\_\_\_\_\_\_\_\_\_\_\_\_\_ к.т.н. Иванова П.В.

# 1. ПЕЛИ И ЗАЛАЧИ ЛИСПИПЛИНЫ

Цель дисциплины - изучить структуру и функциональные особенности, принципы работы инфокоммуникационных систем и сетей, а также возможности и областями применения коммуникационных технологий, использованием уровневых моделей при описании работы сетевых устройств, методами планирования и монтажа сетей, конфигурированием и тестированием сетевых устройств.

#### Основные задачи дисциплины:

освоение метолов построения, сопровождения  $\overline{M}$ эксплуатации инфокоммуникационных систем и технологий, работающих на разных физических принципах и способах передачи информации;

изучение основных принципов функционирования сетевых устройств с использованием уровневых моделей;

- получением навыков по организации адресации устройств в сети, планированию и монтажу сетей, проектированием первоначальной конфигурации сети и проверкой работоспособности сетевых устройств.

# 2. МЕСТО ЛИСПИПЛИНЫ В СТРУКТУРЕ ОПОП ВО

Дисциплина «Информационно-телекоммуникационные технологии» входит в состав части, формируемой участниками образовательных отношений основной профессиональной образовательной программы по направлению подготовки «09.04.01 Информатика и вычислительная техника», направленность (профиль) «Информационное и программное обеспечение автоматизированных систем» и изучается в 3 и 4 семестре.

Предшествующими курсами, на которых непосредственно базируется дисциплина «Информационно-телекоммуникационные технологии» являются «Современные проблемы информатики и вычислительной техники», «Вычислительные системы», «Распределенные базы ланных».

Дисциплина «Технологии обработки информации» является основополагающей для изучения следующих дисциплин: «Системы хранения и анализа баз данных», «Производственная практика - научно-исследовательская работа - Третья производственная практика», «Выполнение и зашита выпускной квалификационной работы»

Особенностью дисциплины является изучение современных информационнотелекоммуникационных средств и технологий, которые являются основой для разработки сложных информационных систем, в том числе систем распределенной обработки данных, и составляют базу для цифровизации всех областей человеческой деятельности.

#### **РЕЗУЛЬТАТЫ** 3. ПЛАНИРУЕМЫЕ **ОБУЧЕНИЯ** ДИСЦИПЛИНЕ,  $\Pi$ <sup>O</sup> **COOTHECEHHLIE** ПЛАНИРУЕМЫМИ **РЕЗУЛЬТАТАМИ**  $\mathbf C$ **ОСВОЕНИЯ** ОСНОВНОЙ ПРОФЕССИОНАЛЬНОЙ ОБРАЗОВАТЕЛЬНОЙ ПРОГРАММЫ

Процесс изучения дисциплины «Информационно-телекоммуникационные технологии» направлен на формирование следующих компетенций:

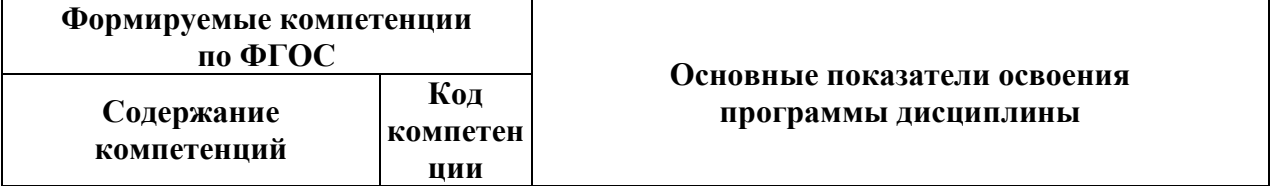

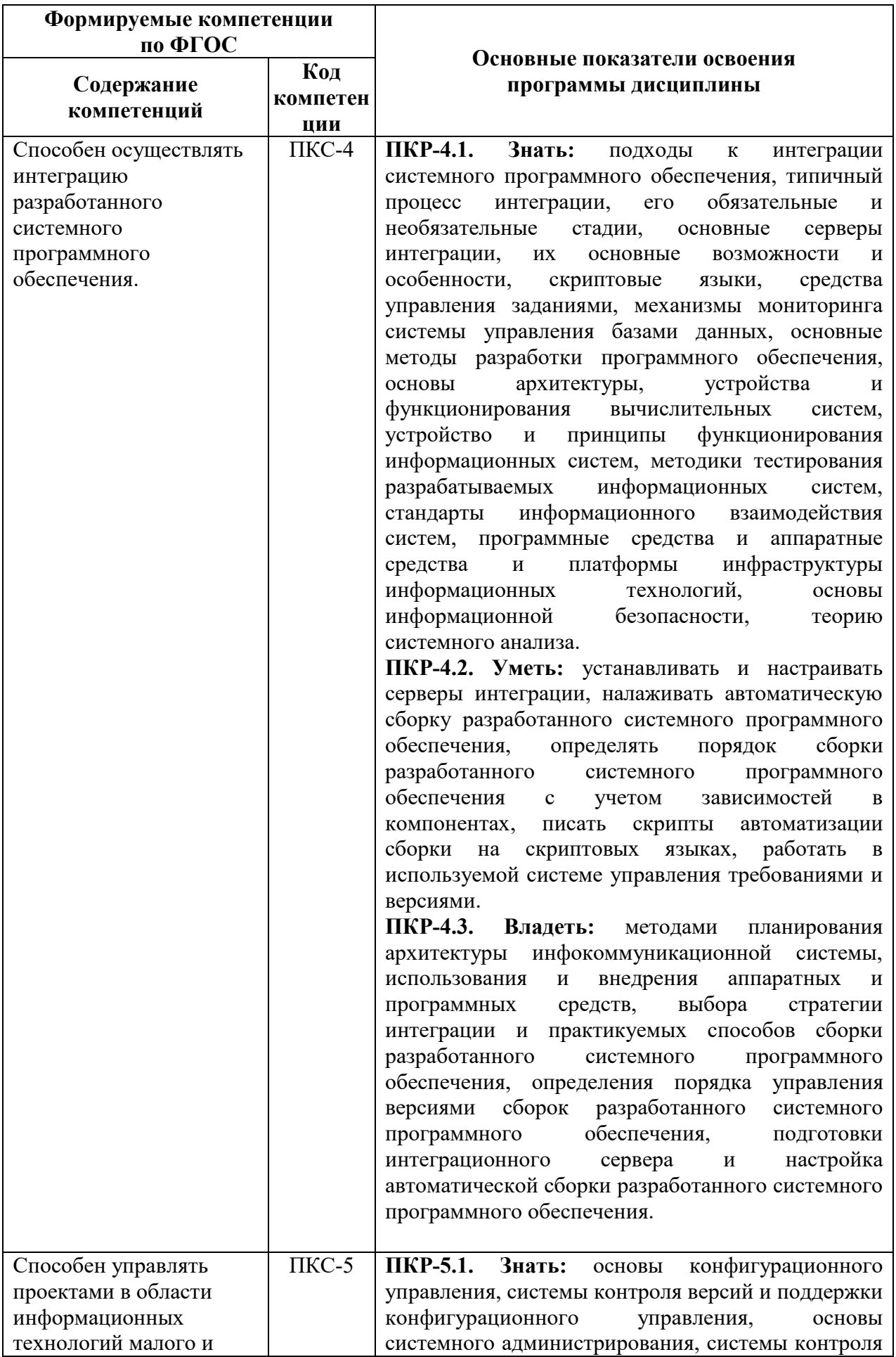

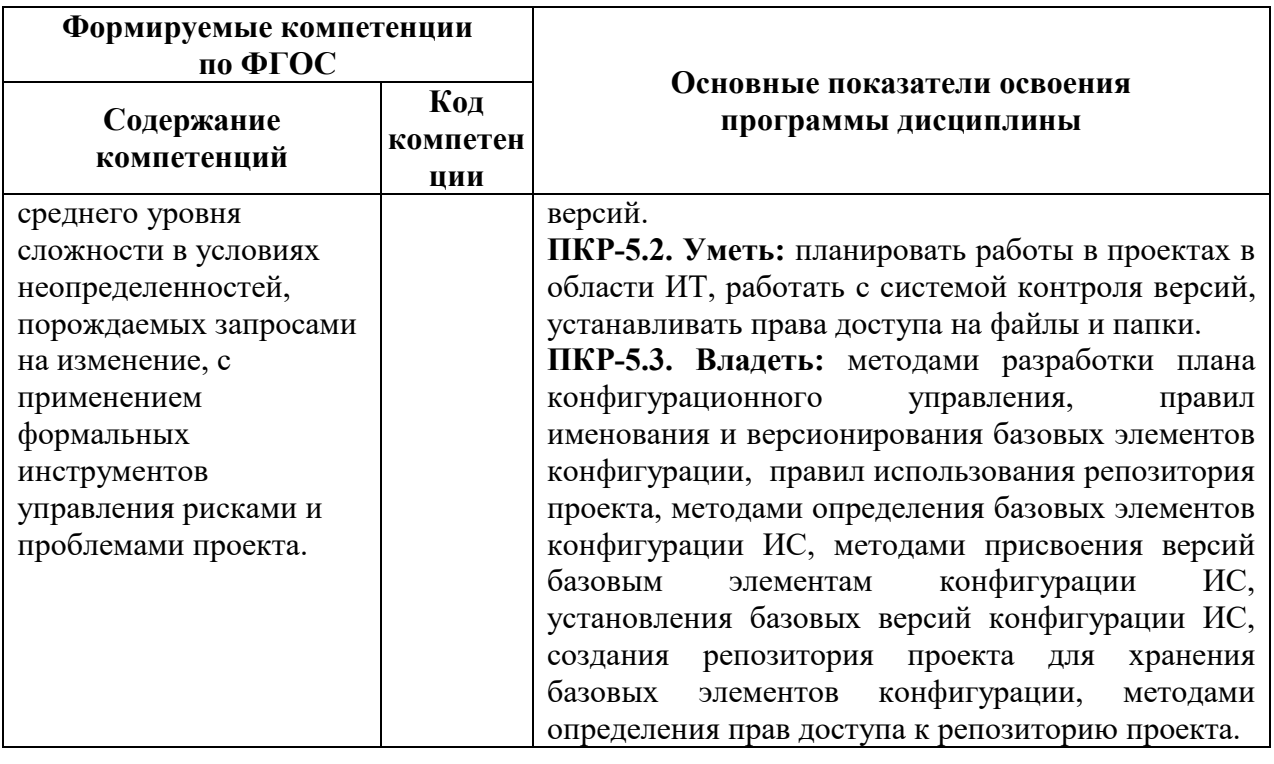

# 4. СТРУКТУРА И СОДЕРЖАНИЕ ДИСЦИПЛИНЫ

# 4.1. Объём дисциплины и виды учебной работы

«Информационно-телекоммуникационные Общая трудоёмкость дисциплины технологии» составляет 6 зачётных единиц, 216 ак. часов.

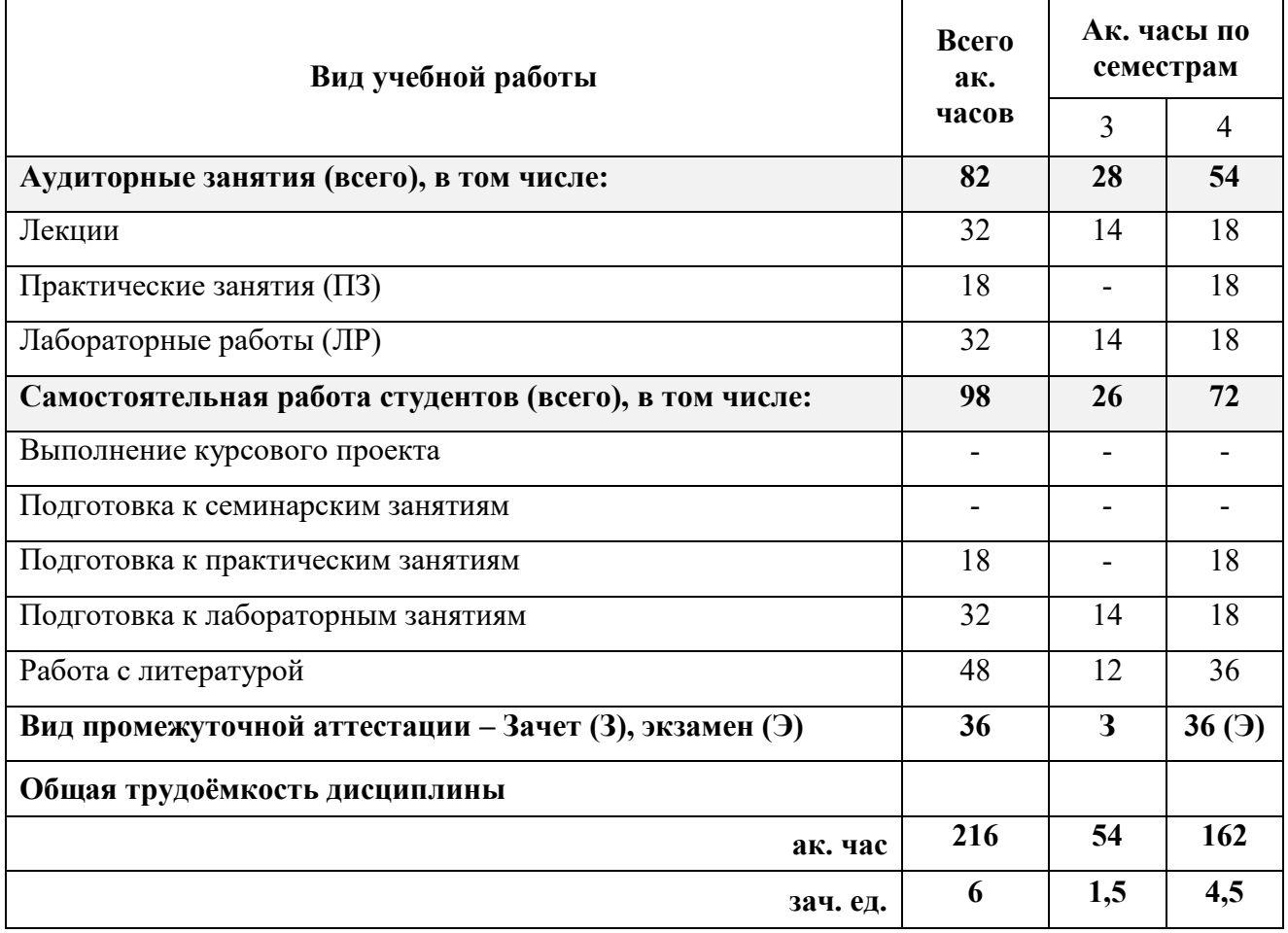

4.2. Содержание дисциплины

Учебным планом предусмотрены: лекции, лабораторные работы, практические занятия и самостоятельная работа студента

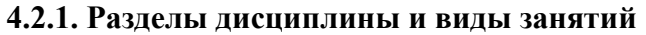

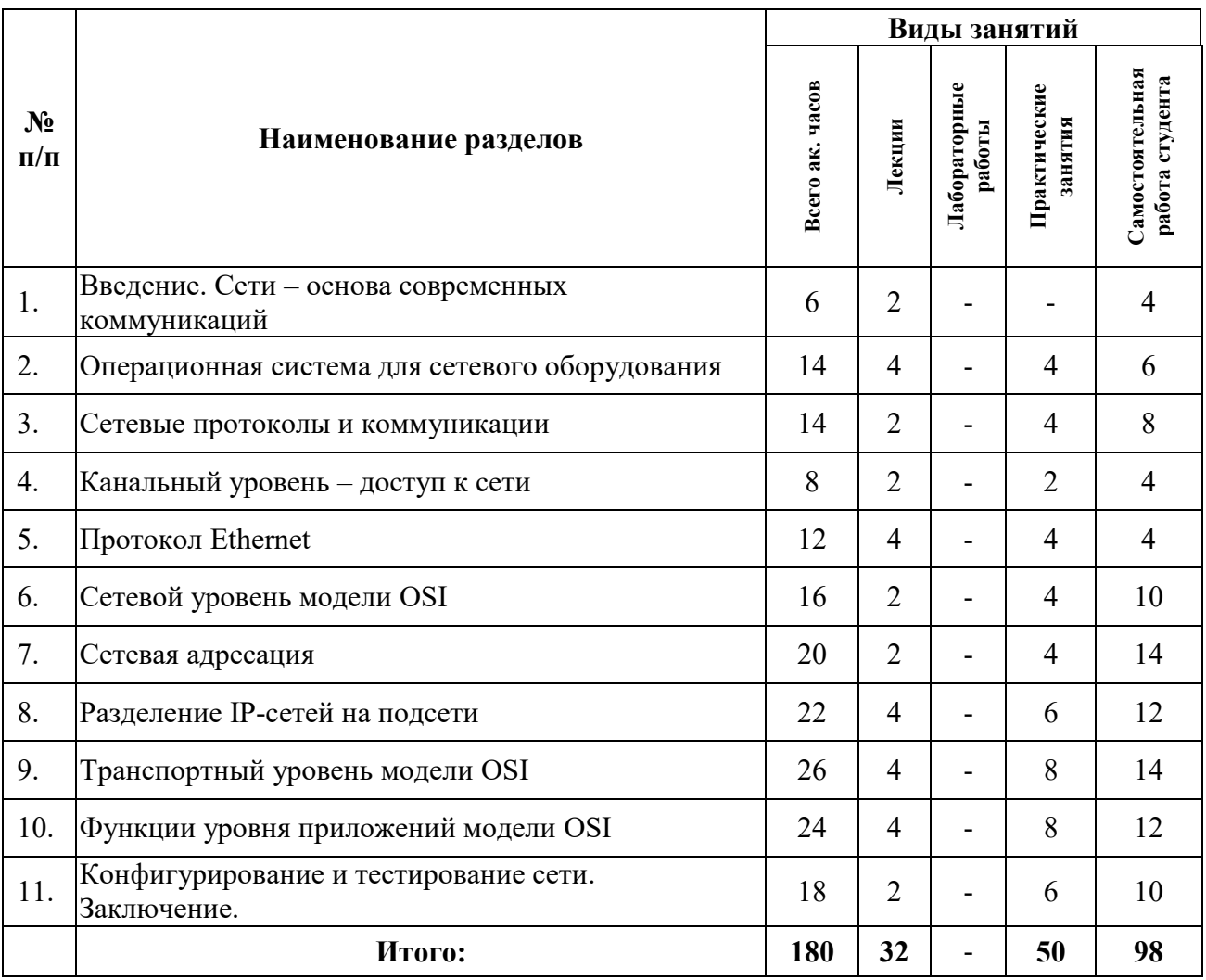

# **4.2.2. Содержание разделов (тем) дисциплины**

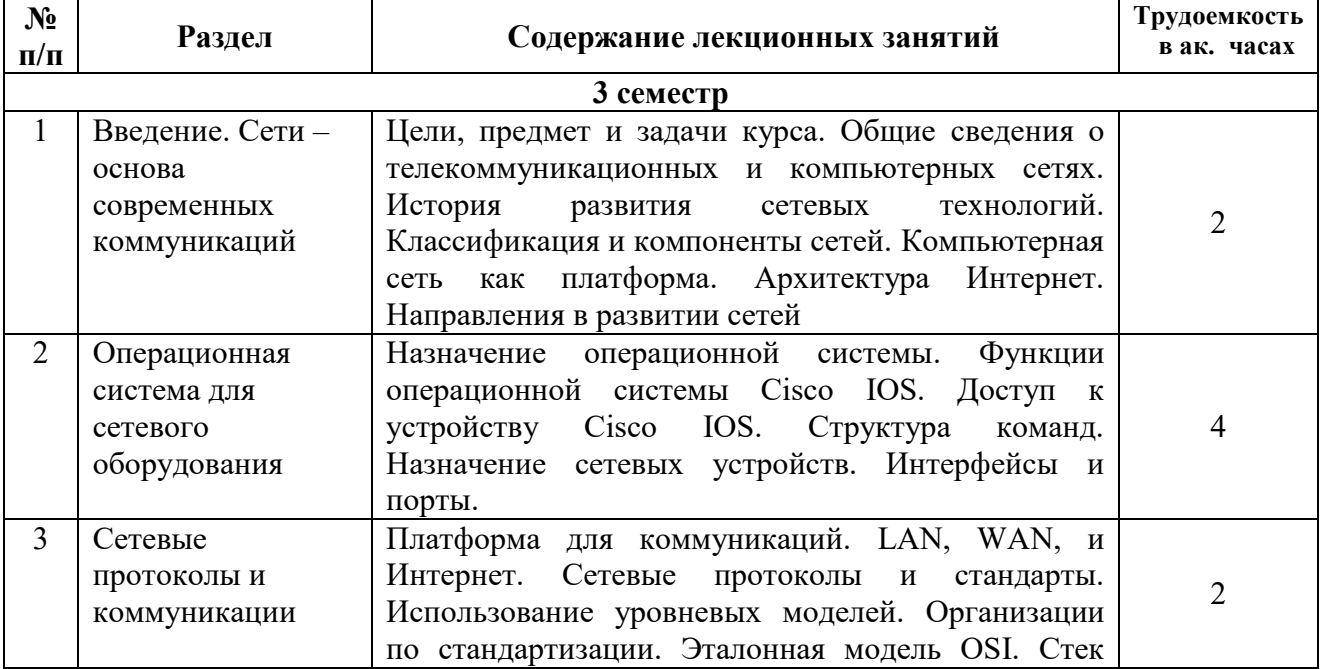

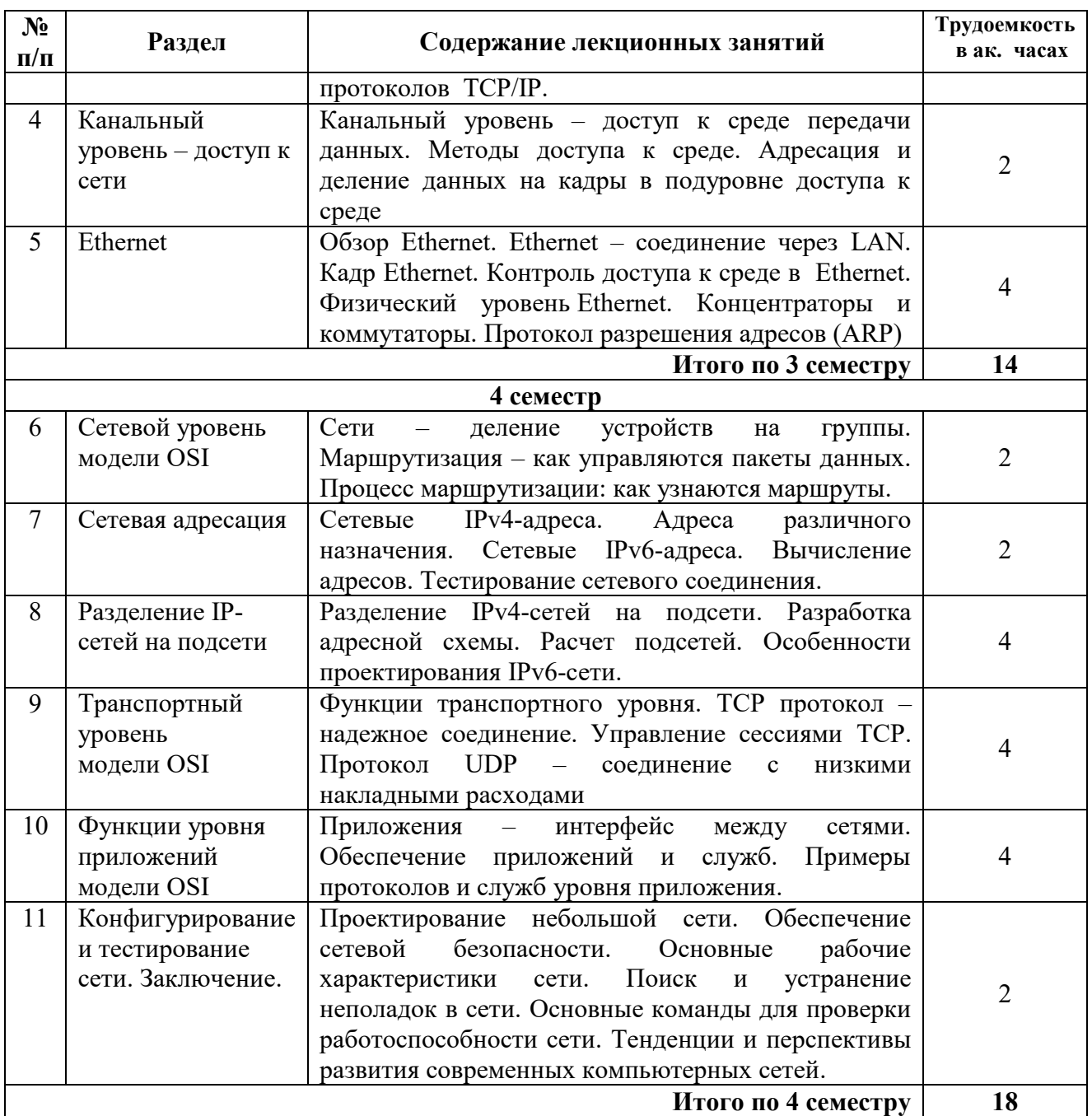

# **4.2.3. Практические занятия**

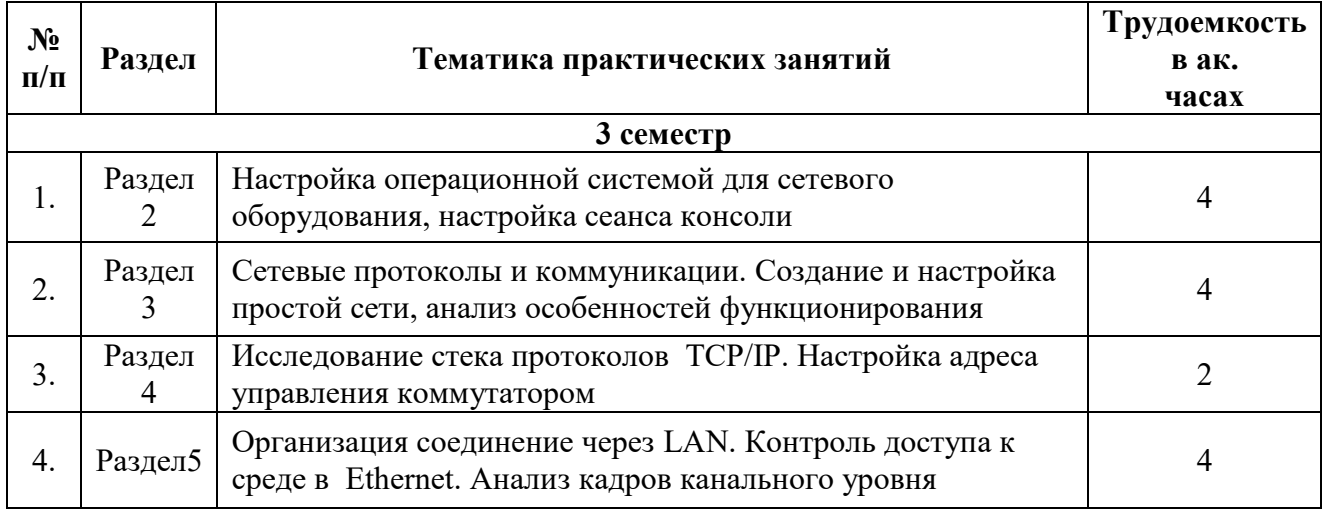

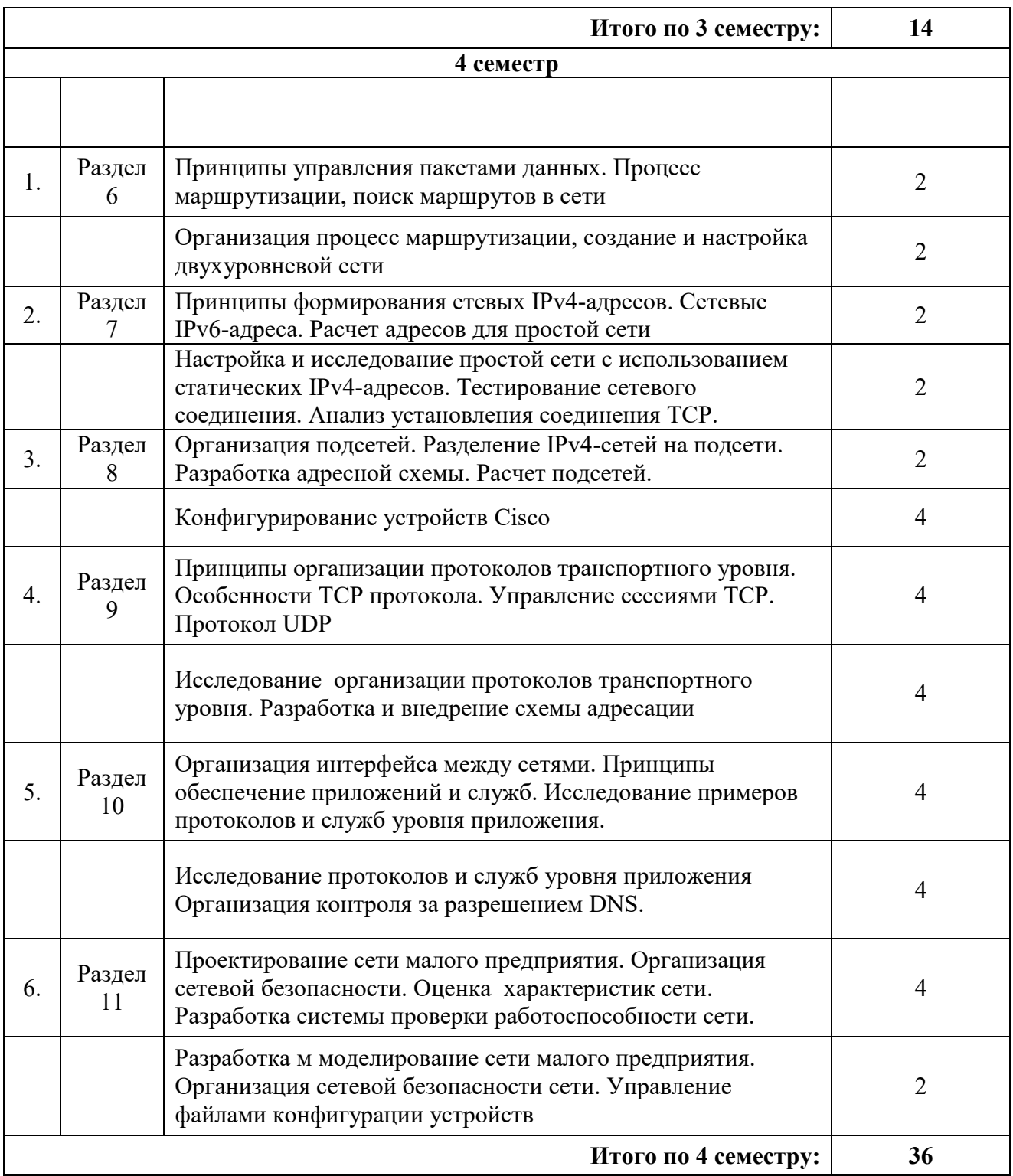

# **4.2.4. Лабораторные работы**

Лабораторные работы не предусмотрены

#### **4.2.5. Курсовые проекты (работы)**

Курсовые проекты (работы) не предусмотрены.

#### **5. ОБРАЗОВАТЕЛЬНЫЕ ТЕХНОЛОГИИ**

В ходе обучения применяются:

**Лекции**, которые являются одним из важнейших видов учебных занятий и составляют основу теоретической подготовки обучающихся.

Цели лекционных занятий:

- дать систематизированные научные знания по дисциплине, акцентировать внимание на наиболее сложных вопросах дисциплины;

- стимулировать активную познавательную деятельность обучающихся, способствовать формированию их творческого мышления.

**Лабораторные работы.** Цели лабораторных работ:

- углубить и закрепить знания, полученные на лекциях и в процессе самостоятельной работы обучающихся;

- обеспечить освоение учебного материала путем получения практических навыков в настройке реального сетевого оборудования.

Работа на реальном сетевом оборудовании, как правило, выполняется в составе бригад по 2-3 студента. При этом каждому предоставляется возможность настройки своего элемента сетевой инфраструктуры.

**Практические занятия** Цели практических занятий:

– углубить и закрепить знания, полученные на лекциях и в процессе самостоятельной работы обучающихся с учебной и научной литературой;

– обеспечить живое, творческое обсуждение учебного материала в форме дискуссии, обмена мнениями по рассматриваемым вопросам.

**Консультации** (текущие консультации, накануне зачета, экзамена) являются одной из форм руководства учебной работой обучающихся и оказания им помощи в самостоятельном изучении материала дисциплины, в ликвидации имеющихся пробелов в знаниях, задолженностей по текущим занятиям, в подготовке к выполнению лабораторных работ на реальном сетевом оборудовании.

Текущие консультации проводятся преподавателем, ведущим занятия в учебной группе, научным руководителем и носят как индивидуальный, так и групповой характер.

**Самостоятельная работа обучающихся** направлена на углубление и закрепление знаний, полученных на лекциях и других занятиях, выработку навыков самостоятельного активного приобретения новых, дополнительных знаний, подготовку к предстоящим лабораторным занятиям и промежуточному контролю.

#### **6. ОЦЕНОЧНЫЕ СРЕДСТВА ДЛЯ ТЕКУЩЕГО КОНТРОЛЯ УСПЕВАЕМОСТИ, ПРОМЕЖУТОЧНОЙ АТТЕСТАЦИИ ПО ИТОГАМ ОСВОЕНИЯ**

#### **ДИСЦИПЛИНЫ**

**6.1. Оценочные средства для текущего контроля успеваемости 6.1.1.Тематика для самостоятельной подготовки**

#### **1. Введение. Сети – основа современных коммуникаций**

- 1. Логическая и физическая топология
- 2. Глобальная сеть Интернет. Интранет и Экстранет
- 3. Технологии доступа в Интернет
- 4. Классификация сетей по размерам
- 5. Клиент-серверная организация сетей.
- 6. Одноранговые сети: преимущества и недостатки
- 7. Компоненты сети. Типы сред передачи.

# **2. Операционная система для сетевого оборудования**

- 1. Базовая структура и синтаксис команд ОС IOS
- 2. Справка в IOS
- 3. Базовая конфигурация. Файлы конфигурации
- 4. Типы паролей
- 5. Команды проверки связи Графический и командный интерфейс доступа к ОС. Способы доступа к интерфейсу командной строки (CLI)
- 6. Программы эмуляции терминала
- 7. Пользовательский и привилегированный режимы

# **3. Сетевые протоколы и коммуникации**

- 1. Организации по стандартизации
- 2. Инкапсуляция данных
- 3. PDU
- 4. Стек протоколов TCP/IP
- 5. Модель сетевого взаимодействия OSI

# **4. Канальный уровень – доступ к сети**

- 1. Физический уровень
- 2. Характеристики различных сред передачи
- 3. Протоколы канального уровня модели OSI
- 4. Топологии локальных сетей
- 5. Топологии глобальных сетей

# **5. Протокол Ethernet**

- 1. Подуровни протокола Ethernet
- 2. Структура кадра Ethernet
- 3. MAC-адреса Ethernet
- 4. Коммутаторы ЛВС. Способы пересылки кадра на коммутаторе
- 5. Протокол разрешения адресов (ARP)

# **6. Сетевой уровень модели OSI**

- 1. Кадр протокола IPv4
- 2. Кадр протокола IPv6
- 3. Принцип маршрутизации пакетов
- 4. Таблица маршрутизации
- 5. Устройство маршрутизатора

#### **7. Сетевая адресация**

- 1. Структура IPv4 адреса. Маска подсети.
- 2. Классовая и современная IPv4 адресация
- 3. Сетевой адрес, адрес узла и широковещательный адрес
- 4. Типы IPv4 адресов
- 5. Типы IPv6 адресов

# **8. Разделение IP-сетей на подсети**

- 1. Недостатки крупных сетей. Необходимость сегментации
- 2. Разделение IPv4 сети на подсети
- 3. Два подхода к делению сети
- 4. VLSM
- 5. Особенности разделения IPv6 сети на подсети

# **9. Транспортный уровень модели OSI**

- 1. Функции и протоколы транспортного уровня
- 2. Протокол TCP
- 3. Установка и прекращение сеанса TCP
- 4. Протокол UDP
- 5. Назначение и номера портов транспортного уровня

# **10. Функции уровня приложений модели OSI**

- 1. Сервисы и протоколы уровня приложений
- 2. Уровни: представления и сеансовый
- 3. Протоколы WEB-трафика и электронной почты (HTTP, POP3, SMTP др.)
- 4. Протоколы IP адресация (DHCP, DNS)
- 5. Протоколы совместного доступа к файлам (FTP, SMB)

# **11. Конфигурирование и тестирование сети. Заключение.**

- 1. Выбор устройств и приложений для небольшой сети
- 2. Планирование и адресация в небольшой сети
- 3. Основные характеристики сети
- 4. Команды для проверки работоспособности сети
- 5. Методики поиска и устранения неполадок в сети

# **6.2. Оценочные средства для проведения промежуточной аттестации (экзамена)**

#### **6.2.1. Примерный перечень вопросов/заданий к экзамену:**

- 1. Базовая структура и синтаксис команд ОС IOS. Справка в IOS
- 2. Базовая конфигурация. Файлы конфигурации
- 3. Типы паролей IOS
- 4. Организации по стандартизации сетевого взаимодействия
- 5. Инкапсуляция данных. PDU
- 6. Стек протоколов TCP/IP
- 7. Модель сетевого взаимодействия OSI
- 8. Физический уровень Классификация сетей по размерам
- 9. Клиент-серверная организация сетей.
- 10. Одноранговые сети: преимущества и недостатки
- 11. Логическая и физическая топология
- 12. Глобальная сеть Интернет.
- 13. Интранет и Экстранет
- 14. Способы доступа к интерфейсу командной строки (CLI)
- 15. Программы эмуляции терминала
- 16. Пользовательский и привилегированный режимы
- 17. Характеристики различных сред передачи
- 18. Протоколы канального уровня модели OSI
- 19. Топологии локальных сетей
- 20. Топологии глобальных сетей
- 21. Подуровни протокола Ethernet
- 22. Структура кадра Ethernet. MAC-адреса Ethernet
- 23. Коммутаторы ЛВС. Способы пересылки кадра на коммутаторе
- 24. Протокол разрешения адресов (ARP)
- 25. Кадр протокола IPv4
- 26. Кадр протокола IPv6
- 27. Принцип маршрутизации пакетов
- 28. Таблица маршрутизации
- 29. Устройство маршрутизатора
- 30. Структура IPv4 адреса. Маска подсети.
- 31. Классовая и современная IPv4 адресация
- 32. Сетевой адрес, адрес узла и широковещательный адрес
- 33. Типы IPv4 адресов
- 34. Типы IPv6 адресов
- 35. Разделение IPv4 сети на подсети
- 36. VLSM
- 37. Особенности разделения IPv6 сети на подсети
- 38. Протокол TCP
- 39. Установка и прекращение сеанса TCP
- 40. Протокол UDP
- 41. Назначение и номера портов транспортного уровня
- 42. Уровни: представления и сеансовый
- 43. Протоколы WEB-трафика и электронной почты (HTTP, POP3, SMTP др.)
- 44. Протоколы IP адресация (DHCP, DNS)
- 45. Протоколы совместного доступа к файлам (FTP, SMB)
- 46. Команды для проверки работоспособности сети

# **6.2.2 Примерные тестовые задания к экзамену**

#### *Вариант 1*

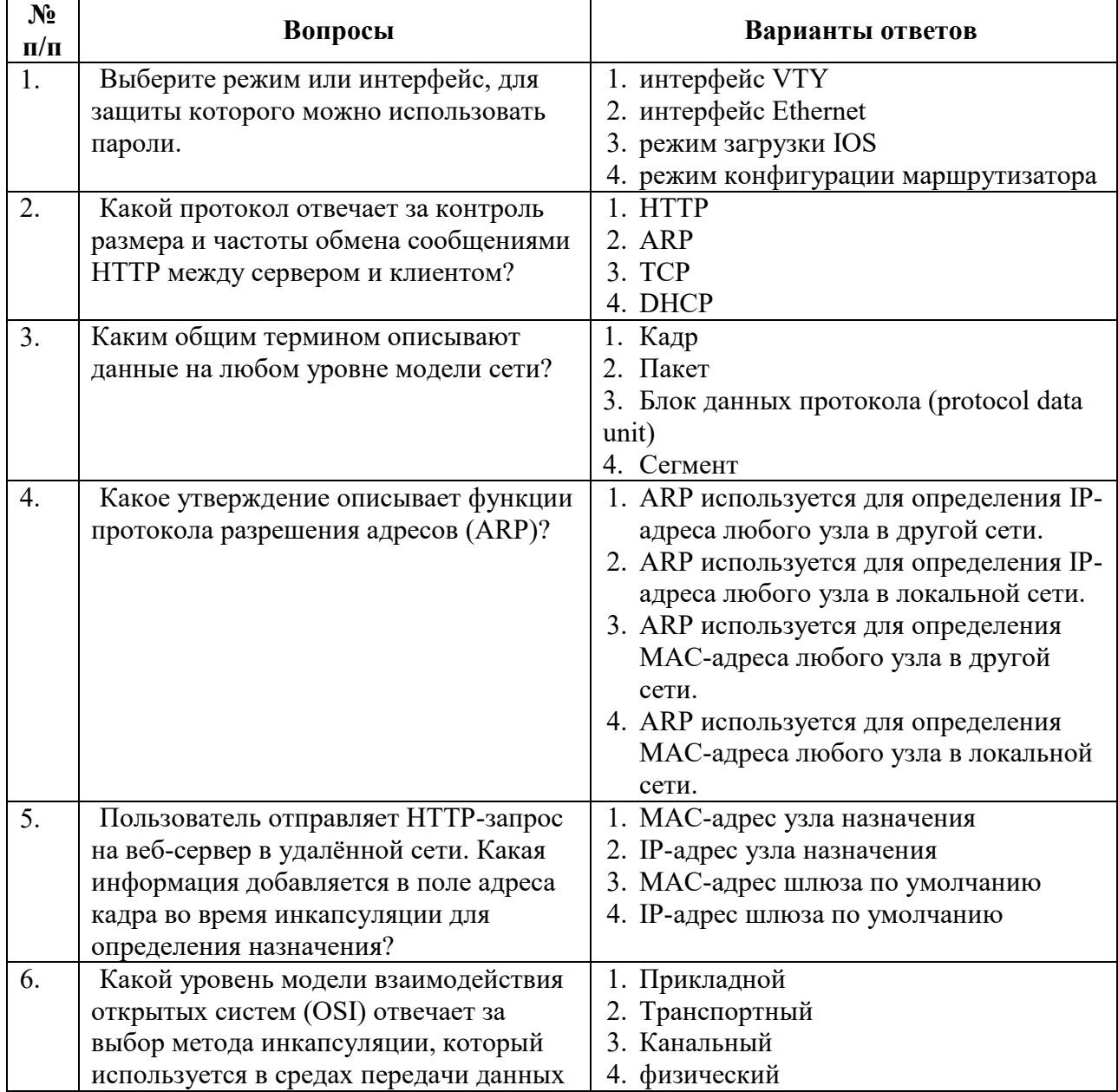

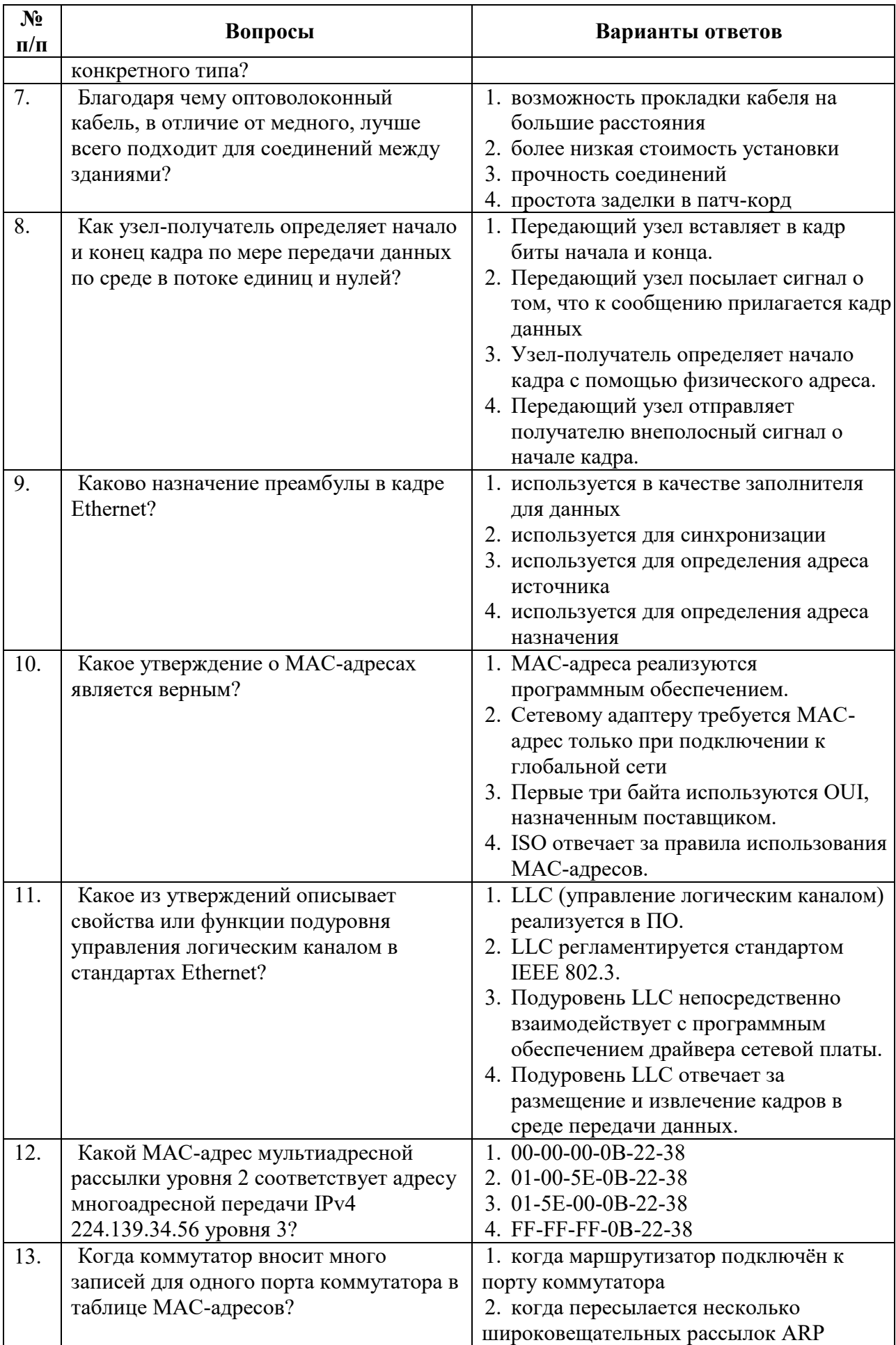

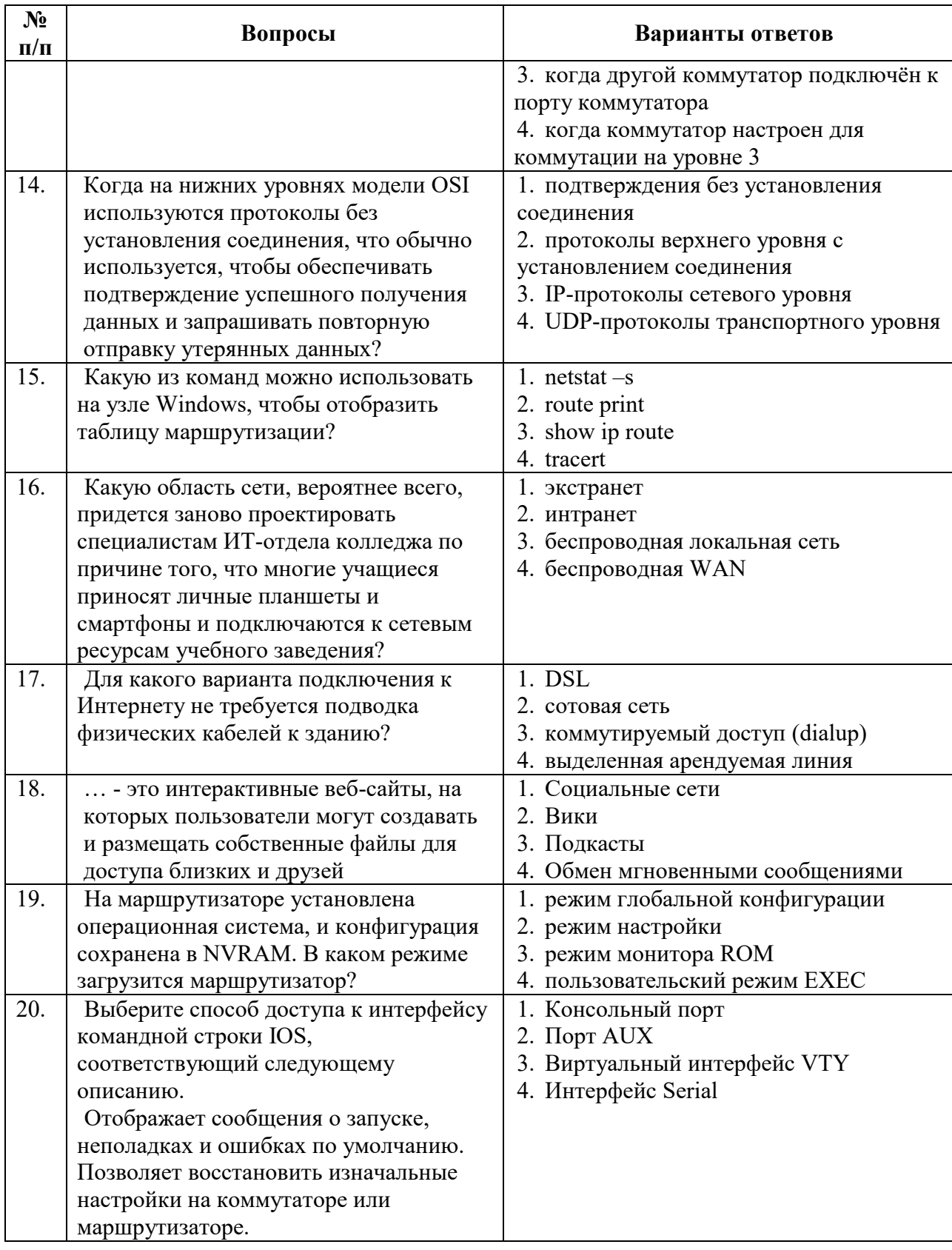

# Вариант 2

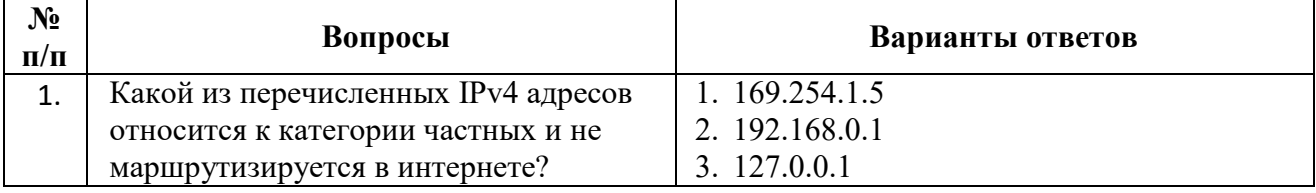

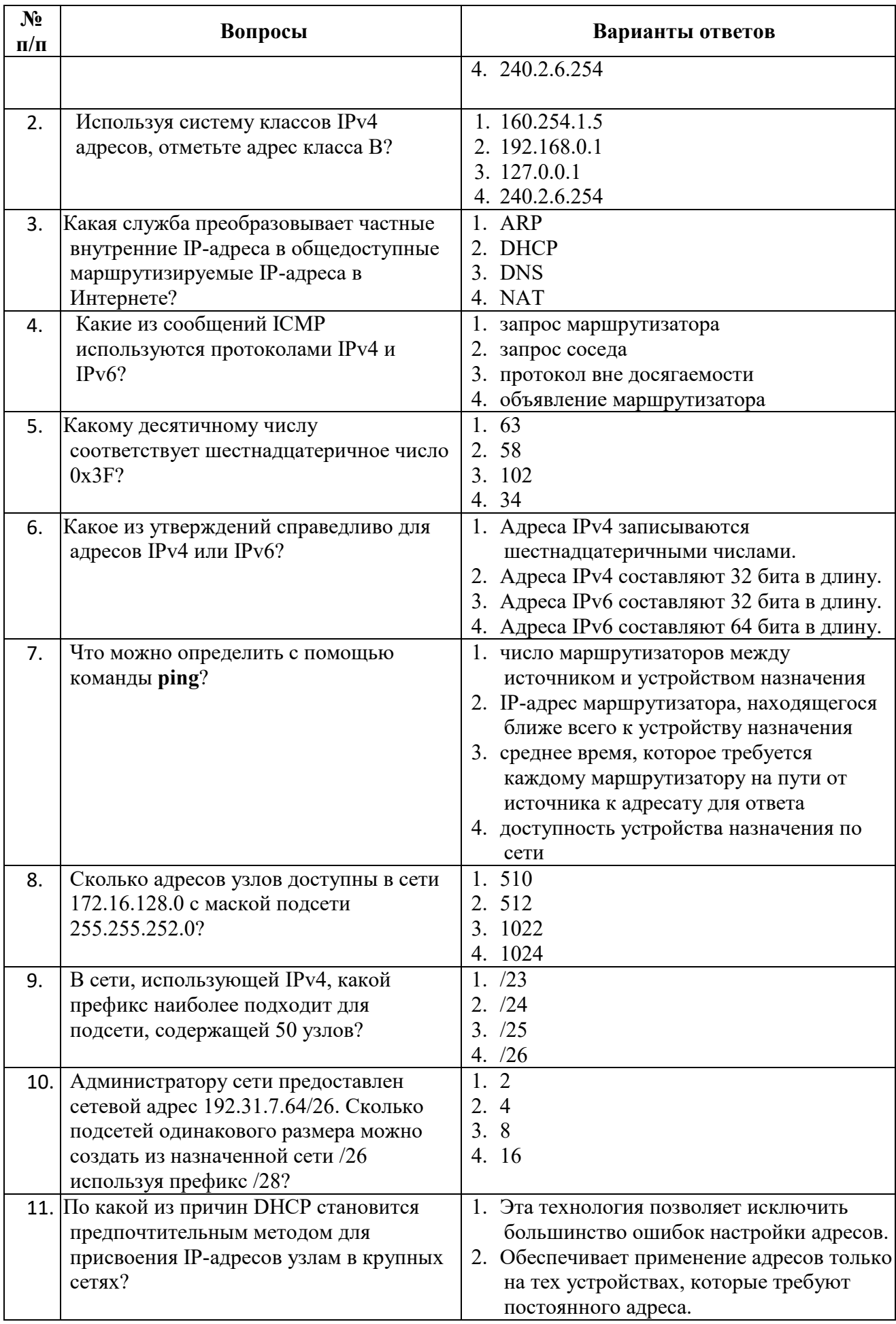

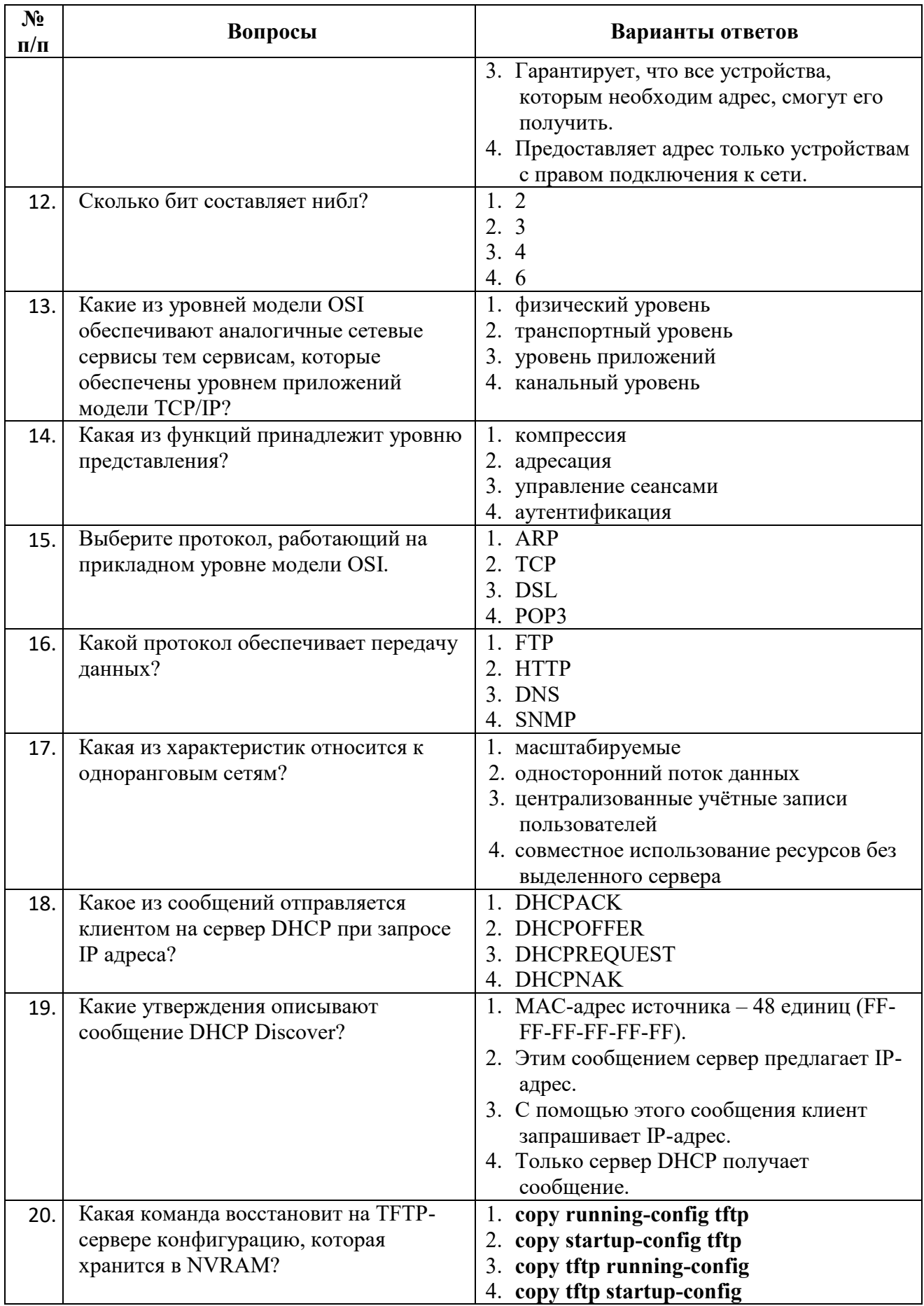

# Вариант 3

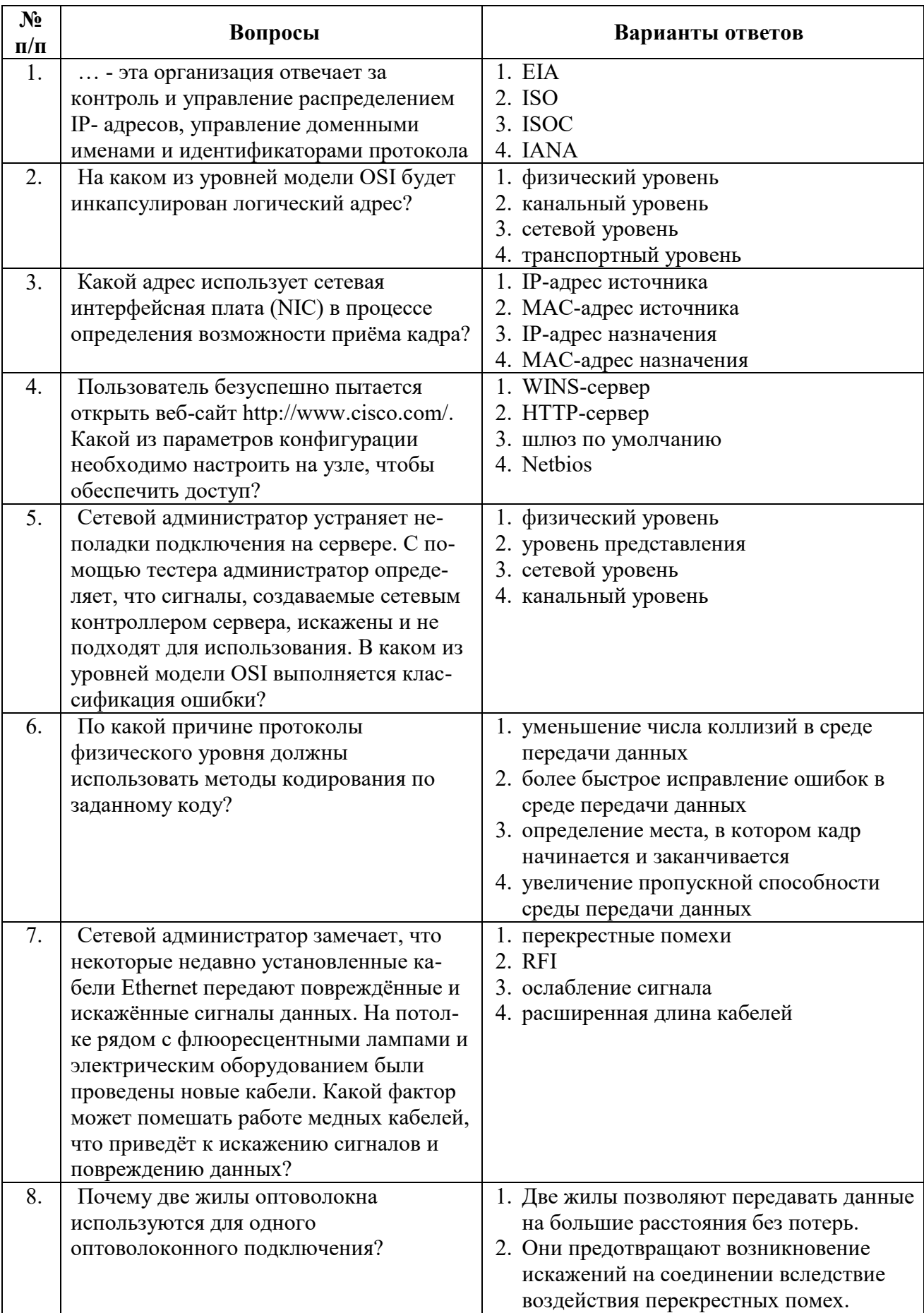

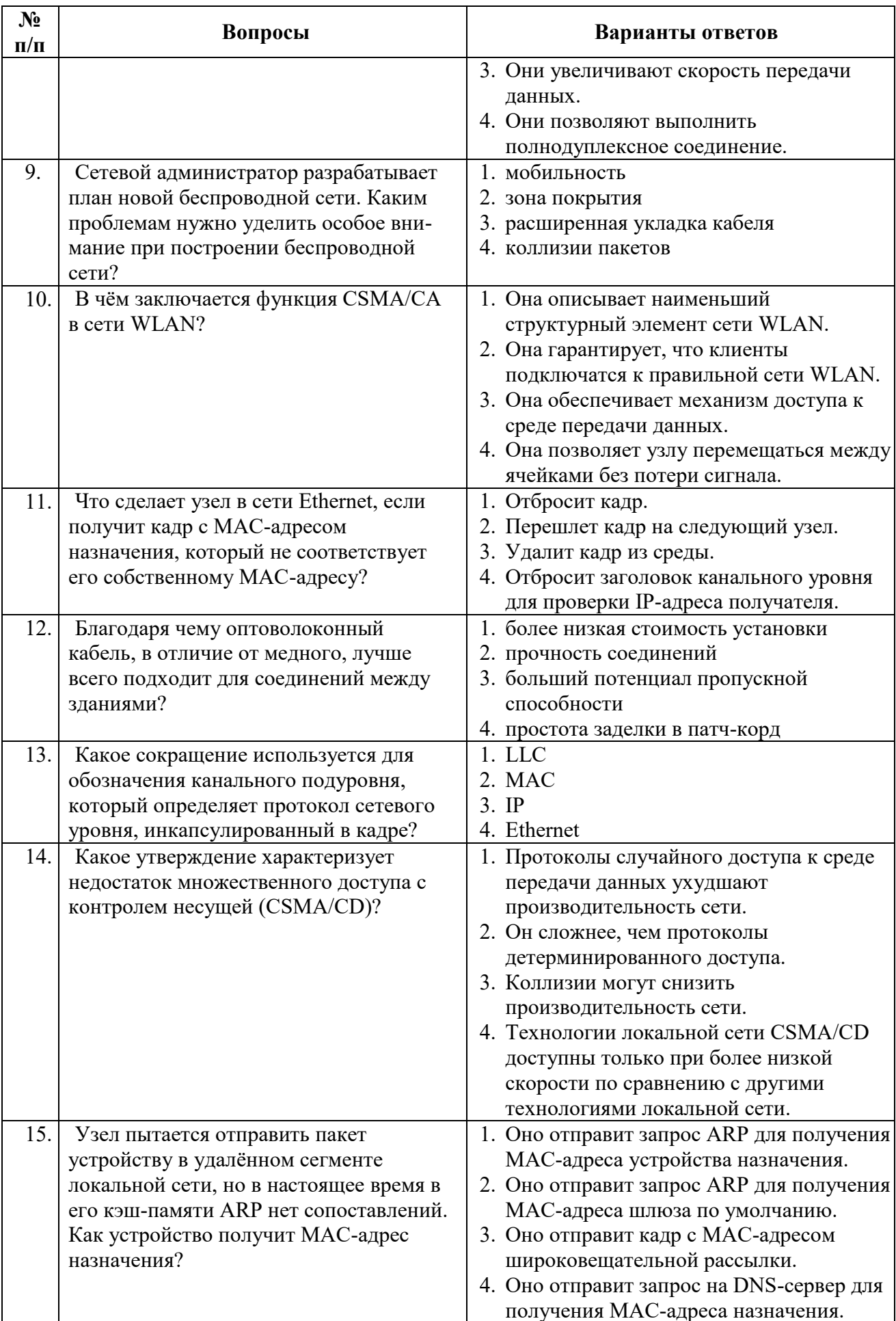

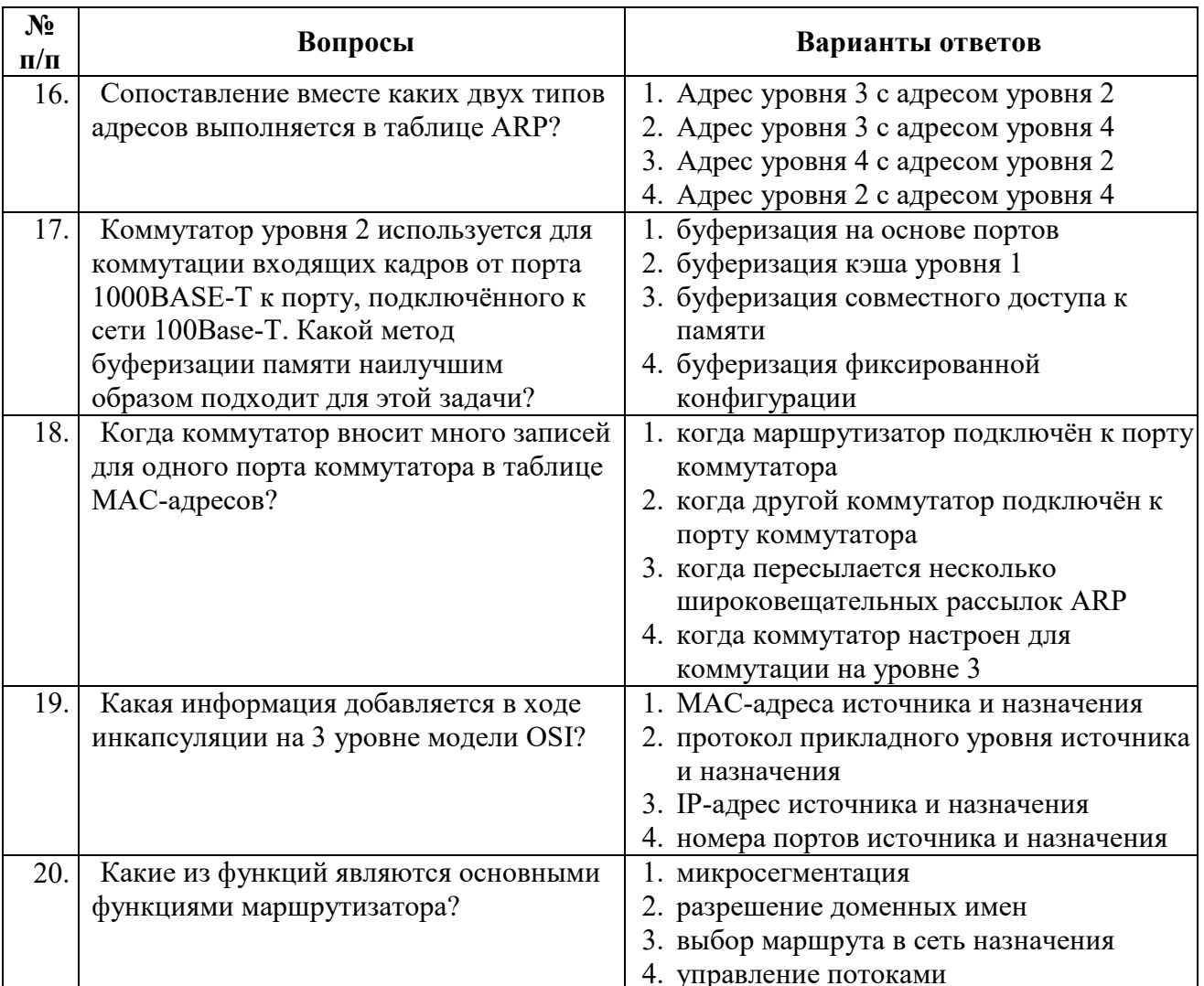

# 6.3. Описание показателей и критериев контроля успеваемости, описание шкал оценивания

<sup>6.3.1.</sup> Критерии оценок промежуточной аттестации (экзамена) Примерная шкала оценивания знаний по вопросам/выполнению заданий экзамена:

| Оценка                                                 |                               |                                 |                                     |
|--------------------------------------------------------|-------------------------------|---------------------------------|-------------------------------------|
| $\langle 2 \rangle$<br>(неудовлетворительн<br>$\bf{0}$ | Пороговый уровень<br>освоения | Углубленный<br>уровень освоения | Продвинутый<br>уровень освоения     |
|                                                        | $\langle 3 \rangle$           | $\langle 4 \rangle$             | $\langle \langle 5 \rangle \rangle$ |
|                                                        | (удовлетворительно)           | (хорошо)                        | (отлично)                           |
| Студент не знает                                       | Студент                       | Студент хорошо                  | Студент в полном                    |
| значительной части                                     | поверхностно знает            | знает материал,                 | объёме знает                        |
| материала, допускает                                   | материал основных             | грамотно и по                   | материал, грамотно и                |
| существенные                                           | разделов и тем                | существу излагает               | по существу излагает                |
| ошибки в ответах на                                    | учебной дисциплины,           | его, допуская                   | его, не допуская                    |
| вопросы                                                | допускает неточности          | некоторые                       | существенных                        |
|                                                        | в ответе на вопрос            | неточности в ответе             | неточностей в ответе                |
|                                                        |                               | на вопрос.                      | на вопрос                           |
| Не умеет находить                                      | Иногда находит                | Уверенно находит                | Безошибочно                         |
| решения большинства                                    | решения                       | решения                         | находит решения                     |
| предусмотренных                                        | предусмотренных               | предусмотренных                 | предусмотренных                     |
| программой обучения                                    | программой                    | программой                      | программой                          |
| заданий                                                | обучения заданий              | обучения заданий                | обучения заданий                    |

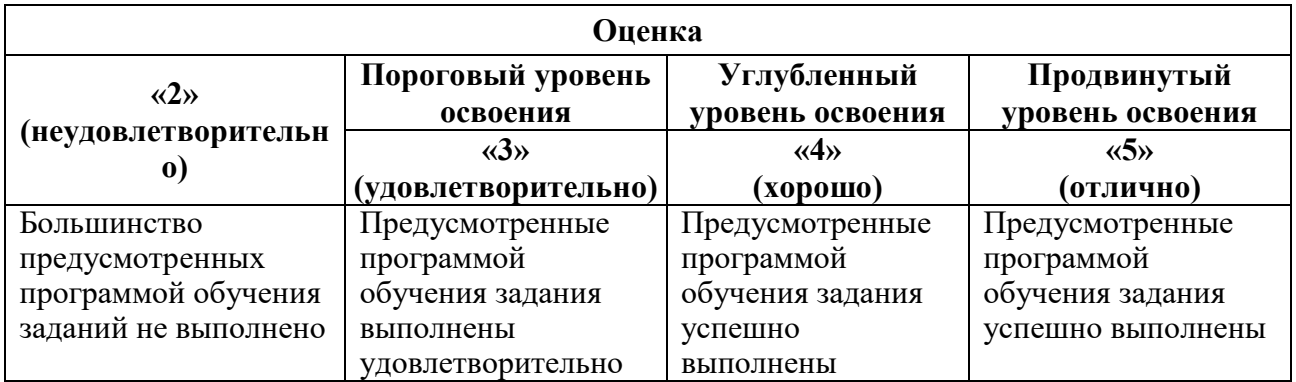

*Примерная шкала оценивания знаний в тестовой форме:*

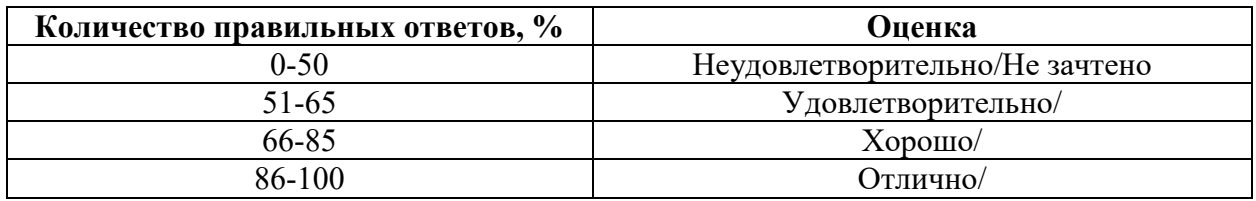

**6.3.2. Критерии оценок промежуточной аттестации (зачет)**

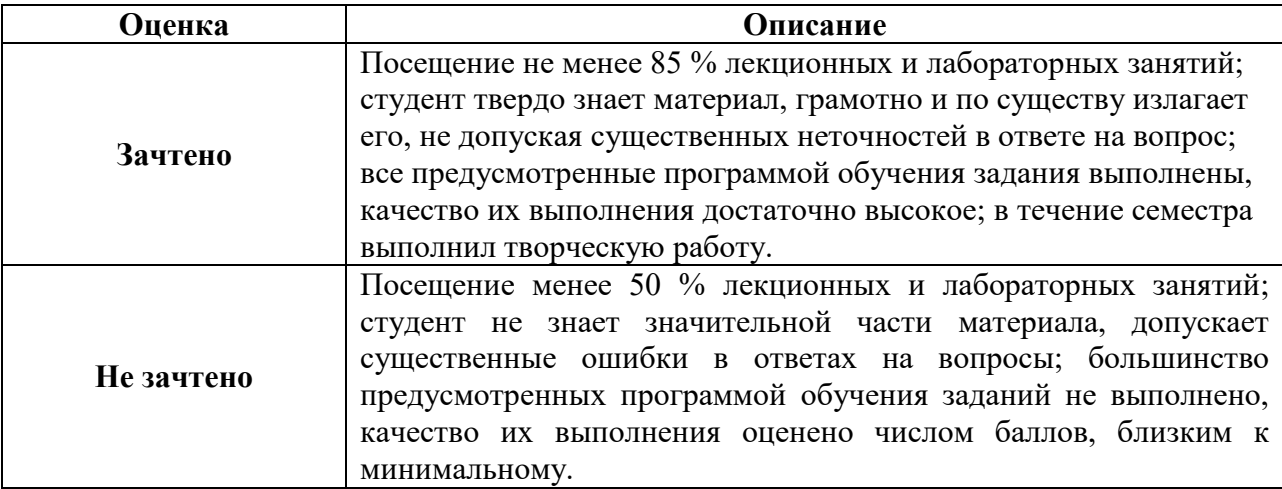

# **7. УЧЕБНО-МЕТОДИЧЕСКОЕ И ИНФОРМАЦИОННОЕ ОБЕСПЕЧЕНИЕ ДИСЦИПЛИНЫ**

# **7.1. Рекомендуемая литература**

# **7.1.1. Основная литература**

1. Олифер, В. Г. Компьютерные сети: принципы, технологии, протоколы [Текст]: учеб. пособие для вузов / В. Г. Олифер, Н.А. Олифер. - 4-е изд. - СПб.: Питер, 2012, 2013, 2014. - 943 с. - (Учебник для вузов: стандарт третьего поколения).

[http://irbis.spmi.ru/jirbis2/index.php?option=com\\_irbis&view=irbis&Itemid=400&task=set\\_stat](http://irbis.spmi.ru/jirbis2/index.php?option=com_irbis&view=irbis&Itemid=400&task=set_static_req&bns_string=NWPIB,ELC,ZAPIS&req_irb=%3c.%3eI=0000234533%3c) [ic\\_req&bns\\_string=NWPIB,ELC,ZAPIS&req\\_irb=<.>I=0000234533<.](http://irbis.spmi.ru/jirbis2/index.php?option=com_irbis&view=irbis&Itemid=400&task=set_static_req&bns_string=NWPIB,ELC,ZAPIS&req_irb=%3c.%3eI=0000234533%3c)>

2. Бройдо, В. Л. Вычислительные системы, сети и телекоммуникации [Текст]: учеб. для вузов / В. Л. Бройдо. – 2-е изд. - СПб.: Питер, 2004. - 702 с.

[http://irbis.spmi.ru/jirbis2/index.php?option=com\\_irbis&view=irbis&Itemid=400&task=set\\_stat](http://irbis.spmi.ru/jirbis2/index.php?option=com_irbis&view=irbis&Itemid=400&task=set_static_req&bns_string=NWPIB,ELC,ZAPIS&req_irb=%3c.%3eI=32%2E97%2F%D0%91882%2D451280%3c) [ic\\_req&bns\\_string=NWPIB,ELC,ZAPIS&req\\_irb=<.>I=32%2E97%2F%D0%91882%2D451280<.](http://irbis.spmi.ru/jirbis2/index.php?option=com_irbis&view=irbis&Itemid=400&task=set_static_req&bns_string=NWPIB,ELC,ZAPIS&req_irb=%3c.%3eI=32%2E97%2F%D0%91882%2D451280%3c)  $\rightarrow$ 

3. Гвоздков, И. В. Информационные сети [Электронный ресурс]: учеб. пособие / И. В. Гвоздков, В. Е. Жуковский. - СПб.: Горн. ун-т, 2013. - 103 с.URL: [http://irbis.spmi.ru/jirbis2/index.php?option=com\\_irbis&view=irbis&Itemid=108&task=](http://irbis.spmi.ru/jirbis2/index.php?option=com_irbis&view=irbis&Itemid=%20108&task=%20set_static_req&bns_string)  [set\\_static\\_req&bns\\_string=](http://irbis.spmi.ru/jirbis2/index.php?option=com_irbis&view=irbis&Itemid=%20108&task=%20set_static_req&bns_string)NWPIB,ELC,ZAPIS&req\_irb=<.>I=%2D228715<.>

4. Анкудинов, Г. И. Сети ЭВМ и телекоммуникации: архитектура и сетевые технологии [Текст]: учеб. пособие / Г. И. Анкудинов, И. Г. Анкудинов, А. И. Стрижаченко. - СПб.: Изд-во СЗТУ, 2006. – 180 с. То же [Электронный ресурс]: URL: [http://irbis.spmi.ru/jirbis2/index.php?](http://irbis.spmi.ru/jirbis2/index.php?%20option=com_irbis&view=irbis&Itemid=108&task=set_static_req&bns_string) 

[option=com\\_irbis&view=irbis&Itemid=108&task=set\\_static\\_req&bns\\_string=](http://irbis.spmi.ru/jirbis2/index.php?%20option=com_irbis&view=irbis&Itemid=108&task=set_static_req&bns_string) NWPIB,ELC,ZAPIS&req\_irb=<.>I=32%2E97%2F%D0%90%20679%2D968812<.>

# **7.1.2. Дополнительная литература**

1. Таненбаум, Э. Компьютерные сети [Текст]: [пер. с англ.] / Э. Таненбаум. - 4-е изд. - СПб.: Питер, 2008, 2009, 2010. - 991 с. (Классика Computer science), и пред. изд.

Хилл, Б. Полный справочник Cisco [Текст]: [пер. с англ.] / Брайан Хилл. - М.: Вильямс, 2009. - 1078 с.

2. Основы организации сетей Cisco [Текст]: [учеб. пособие] / [пер. с англ. и ред. А. А. Голубченко]. - М.: Вильямс, 2004 - .Т. 1. - 2004. - 505 с. + 1 эл. опт. диск (CD-ROM). - Пер. изд.: Cisco Networking Essentials.

3. Чеппел, Л. А. TCP/ IP [Текст]: учебный курс: пер. с англ. / Л. А. Чеппел, Э. Титтел. - СПб.: БХВ-Петербург, 2003. - 953 с.

4. Лукас, М. В. Маршрутизаторы CISCO для отчаявшихся администраторов: простые методы управления маршрутизаторами и коммутаторами [Текст]: [пер. с англ.] / М. В. Лукас. - 2-е изд. - СПб.: БХВ-Петербург, 2010. - 149 с.

# **7.1.3. Учебно-методическое обеспечение**

1. Методические указания для выполнения самостоятельной работы по дисциплине «Информационно-телекоммуникационные технологии» [Электронный ресурс] Сост.: Жуковский В.Е., Мазаков Е.Б. 2020. <http://ior.spmi.ru/>

2. Методические указания для проведения лабораторных работ по дисциплине «Информационно-телекоммуникационные технологии» [Электронный ресурс] Сост.: Жуковский В.Е., Мазаков Е.Б. 2020. <http://ior.spmi.ru/>

3. Методические указания для проведения практических занятий по дисциплине «Информационно-телекоммуникационные технологии» [Электронный ресурс] Сост.: Жуковский В.Е., Мазаков Е.Б. 2020. <http://ior.spmi.ru/>

# **7.2. Базы данных, электронно-библиотечные системы, информационносправочные и поисковые системы**

1. Европейская цифровая библиотека Europeana: http://www.europeana.eu/portal

2. КонсультантПлюс: справочно-поисковая система [Электронный ресурс]. www.consultant.ru/

3. Информационно-издательский центр по геологии и недропользованию Министерства природных ресурсов и экологии Российской Федерации - ООО "ГЕОИНФОРММАРК": <http://www.geoinform.ru/>

4. Информационно-аналитический центр «Минерал»: <http://www.mineral.ru/>

- 5. Мировая цифровая библиотека: http://wdl.org/ru
- 6. Научная электронная библиотека «Scopus»: https://www.scopus.com
- 7. Научная электронная библиотека ScienceDirect: http://www.sciencedirect.com
- 8. Научная электронная библиотека «eLIBRARY»: https://elibrary.ru/
- 9. Портал «Гуманитарное образование» http://www.humanities.edu.ru/

10. Федеральный портал «Российское образование» http://www.edu.ru/

11. Федеральное хранилище «Единая коллекция цифровых образовательных ресурсов» http://school-collection.edu.ru/

12. Поисковые системы Yandex, Rambler, Yahoo и др.

13. Электронно-библиотечная система издательского центра «Лань»: https://e.lanbook.com/books

14. Электронная библиотека Российской Государственной Библиотеки (РГБ): http://elibrary.rsl.ru/

15. Электронная библиотека учебников: http://studentam.net

16. Электронно-библиотечная система «ЭБС ЮРАЙТ»: www.biblio-online.ru.

17. Электронная библиотечная система «Национальный цифровой ресурс «Руконт»: http://rucont.ru/

18. Электронно-библиотечная система <http://www.sciteclibrary.ru/>

19. CISCO Internetworking Technology Overview <http://www.citforum.ru/nets/ito/index.shtml>

20. Сетевые технологии www[.http://www.citforum.ru/nets/](http://www.citforum.ru/nets/)

21. Адресация в IP-сетях[http://www.citforum.ru/nets/tcp/adres\\_inter.shtml](http://www.citforum.ru/nets/tcp/adres_inter.shtml)

#### **8. МАТЕРИАЛЬНО-ТЕХНИЧЕСКОЕ ОБЕСПЕЧЕНИЕ ДИСЦИПЛИНЫ**

#### **8.1. Материально-техническое оснащение аудиторий**

Специализированные аудитории, используемые при проведении занятий лекционного типа, оснащены мультимедийными проекторами и комплектом аппаратуры, позволяющей демонстрировать текстовые и графические материалы.

Для проведения лабораторных занятий используются компьютерные классы, оборудованные техникой из расчета один компьютер на одного обучающегося, с обустроенным рабочим местом преподавателя. В учебном процессе используется комплект демонстрационных стендовых материалов по темам курса.

#### **8.1.1. Аудитории для проведения лекционных занятий**

#### *128 посадочных мест*

Оснащенность: Мультимедийная установка с акустической системой – 1 шт. (в т.ч. мультимедийный проектор – 1 шт., проекционная аппаратура: источник бесперебойного питания – 1 шт., экран – 1 шт., монитор – 1 шт., компьютер – 1 шт.), возможность доступа к сети «Интернет», стул для студентов – 128 шт., кресло преподавателя – 1 шт., стол – 65 шт., переносная настольная трибуна – 1 шт., доска настенная магнитно-маркерная – 2 шт., плакат в рамке настенный – 9 шт.

Перечень лицензионного программного обеспечения: Microsoft Windows 7 Professional, Microsoft Office 2007 Professional Plus, антивирусное программное обеспечение: Kaspersky Endpoint Security, 7-zip (свободно распространяемое ПО), Foxit Reader (свободно распространяемое ПО), SeaMonkey (свободно распространяемое ПО), Chromium (свободно распространяемое ПО), Java Runtime Environment (свободно распространяемое ПО), doPDF (свободно распространяемое ПО), GNU Image Manipulation Program (свободно распространяемое ПО), Inkscape (свободно распространяемое ПО), XnView (свободно распространяемое ПО), K-Lite Codec Pack (свободно распространяемое ПО), FAR Manager (свободно распространяемое ПО).

#### *64 посадочных места*

Оснащенность: Мультимедийный проектор – 1 шт., проекционная аппаратура: источник бесперебойного питания – 1 шт., экран – 1 шт., ноутбук - 1 шт., (возможность доступа к сети «Интернет»), стойка мобильная – 1 шт., стул для студентов – 64 шт., кресло преподавателя – 1 шт., стол - 33 шт., переносная настольная трибуна – 1 шт., доска белая настенная магнитно-маркерная – 1 шт., плакат в рамке настенный – 4 шт.

Перечень лицензионного программного обеспечения: Microsoft Windows 8 Professional, Microsoft Office 2007 Professional Plus, CorelDRAW Graphics Suite X5, Autodesk product: Building Design Suite Ultimate 2016, product Key: 766H1, антивирусное программное обеспечение: Kaspersky Endpoint Security, 7-zip (свободно распространяемое ПО), Foxit Reader (свободно распространяемое ПО), SeaMonkey (свободно распространяемое ПО), Chromium (свободно распространяемое ПО), Java Runtime Environment (свободно распространяемое ПО), doPDF (свободно распространяемое ПО), GNU Image Manipulation Program (свободно распространяемое ПО), Inkscape (свободно распространяемое ПО), XnView (свободно распространяемое ПО), K-Lite Codec Pack (свободно распространяемое ПО), FAR Manager (свободно распространяемое ПО).

#### *60 посадочных мест*

Оснащенность: Мультимедийный проектор – 1 шт., проекционная аппаратура: источник бесперебойного питания – 1 шт., экран – 1 шт., ноутбук - 1 шт., (возможность доступа к сети «Интернет»), стойка мобильная – 1 шт., стул для студентов – 60 шт., кресло преподавателя – 1 шт., стол - 31 шт., переносная настольная трибуна – 1 шт., доска белая настенная магнитно-маркерная – 1 шт., доска под мел – 1 шт., плакат в рамке настенный – 3 шт.

Перечень лицензионного программного обеспечения: Microsoft Windows 8 Professional, Microsoft Office 2007 Professional Plus, CorelDRAW Graphics Suite X5, Autodesk product: Building Design Suite Ultimate 2016, product Key: 766H1, антивирусное программное обеспечение: Kaspersky Endpoint Security, 7-zip (свободно распространяемое ПО), Foxit Reader (свободно распространяемое ПО), SeaMonkey (свободно распространяемое ПО), Chromium (свободно распространяемое ПО), Java Runtime Environment (свободно распространяемое ПО), doPDF (свободно распространяемое ПО), GNU Image Manipulation Program (свободно распространяемое ПО), Inkscape (свободно распространяемое ПО), XnView (свободно распространяемое ПО), K-Lite Codec Pack (свободно распространяемое ПО), FAR Manager (свободно распространяемое ПО).

#### *56 посадочных мест*

Оснащенность: Мультимедийный проектор – 1 шт., проекционная аппаратура: источник бесперебойного питания – 1 шт., экран – 1 шт., ноутбук – 1 шт., (возможность доступа к сети «Интернет»), стойка мобильная – 1 шт., стул для студентов – 56 шт., кресло преподавателя – 1 шт., стол – 29 шт., переносная настольная трибуна – 1 шт., доска настенная магнитно-маркерная – 1 шт., плакат в рамке настенный – 5 шт.

Перечень лицензионного программного обеспечения: Microsoft Windows 8 Professional, Microsoft Office 2007 Professional Plus, CorelDRAW Graphics Suite X5, Autodesk product: Building Design Suite Ultimate 2016, product Key: 766H1, антивирусное программное обеспечение: Kaspersky Endpoint Security, 7-zip (свободно распространяемое ПО), Foxit Reader (свободно распространяемое ПО), SeaMonkey (свободно распространяемое ПО), Chromium (свободно распространяемое ПО), Java Runtime Environment (свободно распространяемое ПО), doPDF (свободно распространяемое ПО), GNU Image Manipulation Program (свободно распространяемое ПО), Inkscape (свободно распространяемое ПО), XnView (свободно распространяемое ПО), K-Lite Codec Pack (свободно распространяемое ПО), FAR Manager (свободно распространяемое ПО).

#### *52 посадочных места*

Оснащенность: Мультимедийный проектор – 1 шт., проекционная аппаратура: источник бесперебойного питания – 1 шт., экран – 1 шт., ноутбук – 1 шт., (возможность доступа к сети «Интернет»), стойка мобильная – 1 шт., стул для студентов – 52 шт., кресло преподавателя – 1 шт., стол – 26 шт., переносная настольная трибуна – 1 шт., доска настенная магнитно-маркерная – 1 шт., плакат в рамке настенный – 5 шт.

Перечень лицензионного программного обеспечения: Microsoft Windows 8 Professional, Microsoft Office 2007 Professional Plus, CorelDRAW Graphics Suite X5, Autodesk

product: Building Design Suite Ultimate 2016, product Key: 766H1, антивирусное программное обеспечение: Kaspersky Endpoint Security, 7-zip (свободно распространяемое ПО), Foxit Reader (свободно распространяемое ПО), SeaMonkey (свободно распространяемое ПО), Chromium (свободно распространяемое ПО), Java Runtime Environment (свободно распространяемое ПО), doPDF (свободно распространяемое ПО), GNU Image Manipulation Program (свободно распространяемое ПО), Inkscape (свободно распространяемое ПО), XnView (свободно распространяемое ПО), K-Lite Codec Pack (свободно распространяемое ПО), FAR Manager (свободно распространяемое ПО).

#### *30 посадочных мест*

Оснащенность: Стол аудиторный – 16 шт., стул аудиторный – 30 шт., доска настенная – 1 шт., кресло преподавателя – 1 шт., переносная настольная трибуна – 1 шт., плакат – 3 шт. Перекатная мультимедийная установка (ноутбук Acer Aspire7720 (Intel(R) Core (TM)2 Duo CPU T7700 2.40GHz 2 ГБ); мышь проводная Genius Laser; проектор DLP Texas Instruments VLT-XD600LP; стойка передвижная металлическая многоярусная).

Перечень лицензионного программного обеспечения: Microsoft Windows Pro 7 RUS, Microsoft Office Std 2007 RUS, Microsoft Open License 46082032 от 30.10.2009, Антивирусное программное обеспечение Kaspersky Endpoint Security, 7-zip (свободно распространяемое ПО), FoxitReader (свободно распространяемое ПО), SeaMonkey (свободно распространяемое ПО), Chromium (свободно распространяемое ПО), Java 8 Runtime Environment (свободно распространяемое ПО), doPDF (свободно распространяемое ПО), GNU Image Manipulation Program (свободно распространяемое ПО), Inkscape (свободно распространяемое ПО), XnView (свободно распространяемое ПО), K-LiteCodecPack (свободно распространяемое ПО), FAR Manager (свободно распространяемое ПО).

#### **8.1.2. Аудитории для проведения практических и лабораторных занятий**

#### *16 посадочных мест*

Оснащенность: Стол компьютерный для студентов (тип 4) - 3 шт., стол компьютерный для студентов (тип 6) - 2 шт., стол компьютерный для студентов (тип 7) - 1 шт., кресло преподавателя (сетка, цвет черный) - 17 шт., доска напольная мобильная белая магнитномаркерная «Magnetoplan» 1800мм×1200мм - 1 шт., моноблок Lenovo M93Z Intel Q87 - 17 шт., (возможность доступа к сети «Интернет»), плакат - 5 шт.

Перечень лицензионного программного обеспечения: Microsoft Windows 7 Professional, Microsoft Office 2007 Professional Plus; CorelDRAW Graphics Suite X5, Autodesk product: Building Design Suite Ultimate 2016, product Key: 766H1, антивирусное программное обеспечение: Kaspersky Endpoint Security, 7-zip (свободно распространяемое ПО), Foxit Reader (свободно распространяемое ПО), SeaMonkey (свободно распространяемое ПО), Chromium (свободно распространяемое ПО), Java Runtime Environment (свободно распространяемое ПО), doPDF (свободно распространяемое ПО), GNU Image Manipulation Program (свободно распространяемое ПО), Inkscape (свободно распространяемое ПО), XnView (свободно распространяемое ПО), K-Lite Codec Pack (свободно распространяемое ПО), FAR Manager (свободно распространяемое ПО), Cisco Packet Tracer 7.1 (свободно распространяемое ПО), Quantum GIS (свободно распространяемое ПО), Python (свободно распространяемое ПО), R (свободно распространяемое ПО), Rstudio (свободно распространяемое ПО), SMath Studio (свободно распространяемое ПО), GNU Octave (свободно распространяемое ПО), Scilab (свободно распространяемое ПО).

#### **8.2. Помещение для самостоятельной работы**

1. Оснащенность помещения для самостоятельной работы: 13 посадочных мест. Стул – 25 шт., стол – 2 шт., стол компьютерный – 13 шт., шкаф – 2 шт., доска аудиторная маркерная – 1 шт., АРМ учебное ПК (монитор + системный блок) – 14 шт. Доступ к сети «Интернет», в электронную информационно-образовательную среду Университета.

Перечень лицензионного программного обеспечения: Microsoft Windows 7 Professional, Microsoft Office 2007 Professional Plus, антивирусное программное обеспечение: Kaspersky Endpoint Security, 7-zip (свободно распространяемое ПО), Foxit Reader (свободно распространяемое ПО), SeaMonkey (свободно распространяемое ПО), Chromium (свободно распространяемое ПО), Java Runtime Environment (свободно распространяемое ПО), doPDF (свободно распространяемое ПО), GNU Image Manipulation Program (свободно распространяемое ПО), Inkscape (свободно распространяемое ПО), XnView (свободно распространяемое ПО), K-Lite Codec Pack (свободно распространяемое ПО), FAR Manager (свободно распространяемое ПО).

2. Оснащенность помещения для самостоятельной работы: 17 посадочных мест. Доска для письма маркером – 1 шт., рабочие места студентов, оборудованные ПК с доступом в сеть Университета – 17 шт., мультимедийный проектор – 1 шт., АРМ преподавателя для работы с мультимедиа – 1 шт. (системный блок, мониторы – 2 шт.), стол – 18 шт., стул – 18 шт. Доступ к сети «Интернет», в электронную информационно-образовательную среду Университета.

Перечень лицензионного программного обеспечения: Microsoft Windows 7 Professional, Microsoft Windows XP Professional, Microsoft Office 2007 Professional Plus, антивирусное программное обеспечение: Kaspersky Endpoint Security, 7-zip (свободно распространяемое ПО), Foxit Reader (свободно распространяемое ПО), SeaMonkey (свободно распространяемое ПО), Chromium (свободно распространяемое ПО), Java Runtime Environment (свободно распространяемое ПО), doPDF (свободно распространяемое ПО), GNU Image Manipulation Program (свободно распространяемое ПО), Inkscape (свободно распространяемое ПО), XnView (свободно распространяемое ПО), K-Lite Codec Pack (свободно распространяемое ПО), FAR Manager (свободно распространяемое ПО).

3. Оснащенность помещения для самостоятельной работы: 16 посадочных мест. Стол компьютерный для студентов (тип 4) - 3 шт., стол компьютерный для студентов (тип 6) - 2 шт., стол компьютерный для студентов (тип 7) - 1 шт., кресло преподавателя (сетка, цвет черный) - 17 шт., доска напольная мобильная белая магнитно-маркерная «Magnetoplan» 1800мм×1200мм - 1 шт., моноблок Lenovo M93Z Intel Q87 - 17 шт., плакат - 5 шт. Доступ к сети «Интернет», в электронную информационно-образовательную среду Университета.

Перечень лицензионного программного обеспечения: Microsoft Windows 7 Professional; Microsoft Office 2007 Professional Plus; CorelDRAW Graphics Suite X5, Autodesk product: Building Design Suite Ultimate 2016, product Key: 766H1, антивирусное программное обеспечение: Kaspersky Endpoint Security, 7-zip (свободно распространяемое ПО), Foxit Reader (свободно распространяемое ПО), SeaMonkey (свободно распространяемое ПО), Chromium (свободно распространяемое ПО), Java Runtime Environment (свободно распространяемое ПО), doPDF (свободно распространяемое ПО), GNU Image Manipulation Program (свободно распространяемое ПО), Inkscape (свободно распространяемое ПО), XnView (свободно распространяемое ПО), K-Lite Codec Pack (свободно распространяемое ПО), FAR Manager (свободно распространяемое ПО), Cisco Packet Tracer 7.1 (свободно распространяемое ПО), Quantum GIS (свободно распространяемое ПО), Python (свободно распространяемое ПО), R (свободно распространяемое ПО), Rstudio (свободно распространяемое ПО), SMath Studio (свободно распространяемое ПО), GNU Octave (свободно распространяемое ПО), Scilab (свободно распространяемое ПО).

#### **8.3. Помещения для хранения и профилактического обслуживания оборудования**

1. Центр новых информационных технологий и средств обучения:

Оснащенность: персональный компьютер - 2 шт. (доступ к сети «Интернет»), монитор - 4 шт., сетевой накопитель - 1 шт., источник бесперебойного питания - 2 шт., телевизор плазменный Panasonic - 1 шт., точка Wi-Fi - 1 шт., паяльная станция - 2 шт., дрель - 5 шт., перфоратор - 3 шт., набор инструмента - 4 шт., тестер компьютерной сети - 3 шт., баллон со сжатым газом - 1 шт., паста теплопроводная - 1 шт., пылесос - 1 шт., радиостанция - 2 шт.,

стол – 4 шт., тумба на колесиках - 1 шт., подставка на колесиках - 1 шт., шкаф - 5 шт., кресло - 2 шт., лестница Alve - 1 шт.

Перечень лицензионного программного обеспечения: Microsoft Windows 7 Professional, Microsoft Office 2010 Professional Plus, антивирусное программное обеспечение: Kaspersky Endpoint Security, 7-zip (свободно распространяемое ПО), Foxit Reader (свободно распространяемое ПО), SeaMonkey (свободно распространяемое ПО), Chromium (свободно распространяемое ПО), Java Runtime Environment (свободно распространяемое ПО), doPDF (свободно распространяемое ПО), GNU Image Manipulation Program (свободно распространяемое ПО), Inkscape (свободно распространяемое ПО), XnView (свободно распространяемое ПО), K-Lite Codec Pack (свободно распространяемое ПО), FAR Manager (свободно распространяемое ПО).

2. Центр новых информационных технологий и средств обучения:

Оснащенность: стол - 5 шт., стул - 2 шт., кресло - 2 шт., шкаф - 2 шт., персональный компьютер - 2 шт. (доступ к сети «Интернет»), монитор - 2 шт., МФУ - 1 шт., тестер компьютерной сети - 1 шт., баллон со сжатым газом - 1 шт., шуруповерт - 1 шт.

Перечень лицензионного программного обеспечения: Microsoft Windows 7 Professional, Microsoft Office 2007 Professional Plus, антивирусное программное обеспечение: Kaspersky Endpoint Security, 7-zip (свободно распространяемое ПО), Foxit Reader (свободно распространяемое ПО), SeaMonkey (свободно распространяемое ПО), Chromium (свободно распространяемое ПО), Java Runtime Environment (свободно распространяемое ПО), doPDF (свободно распространяемое ПО), GNU Image Manipulation Program (свободно распространяемое ПО), Inkscape (свободно распространяемое ПО), XnView (свободно распространяемое ПО), K-Lite Codec Pack (свободно распространяемое ПО), FAR Manager (свободно распространяемое ПО).

3. Центр новых информационных технологий и средств обучения:

Оснащенность: стол - 2 шт., стул - 4 шт., кресло - 1 шт., шкаф - 2 шт., персональный компьютер - 1 шт. (доступ к сети «Интернет»), веб-камера Logitech HD C510 - 1 шт., колонки Logitech - 1 шт., тестер компьютерной сети - 1 шт., дрель - 1 шт., телефон - 1 шт., набор ручных инструментов - 1 шт.

Перечень лицензионного программного обеспечения: Microsoft Windows 7 Professional, Microsoft Office 2007 Professional Plus, антивирусное программное обеспечение: Kaspersky Endpoint Security, 7-zip (свободно распространяемое ПО), Foxit Reader (свободно распространяемое ПО), SeaMonkey (свободно распространяемое ПО), Chromium (свободно распространяемое ПО), Java Runtime Environment (свободно распространяемое ПО), doPDF (свободно распространяемое ПО), GNU Image Manipulation Program (свободно распространяемое ПО), Inkscape (свободно распространяемое ПО), XnView (свободно распространяемое ПО), K-Lite Codec Pack (свободно распространяемое ПО), FAR Manager (свободно распространяемое ПО).

#### **8.4. Лицензионное программное обеспечение**

- 1. Microsoft Windows 7 Professional.
- 2. Microsoft Windows 8 Professional.
- 3. Microsoft Office 2007 Professional Plus.